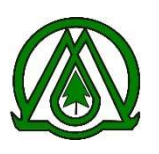

รายละเอียดของผู้สนใจที่มีความประสงค์จะเข้าร่วมการนำเสนอและติดตั้ง Smart Pole ต้นแบบ กรุณากรอกข้อมูลให้ครบถ้วนทุกช่องเพื่อสิทธิประโยชน์ของท่าน:

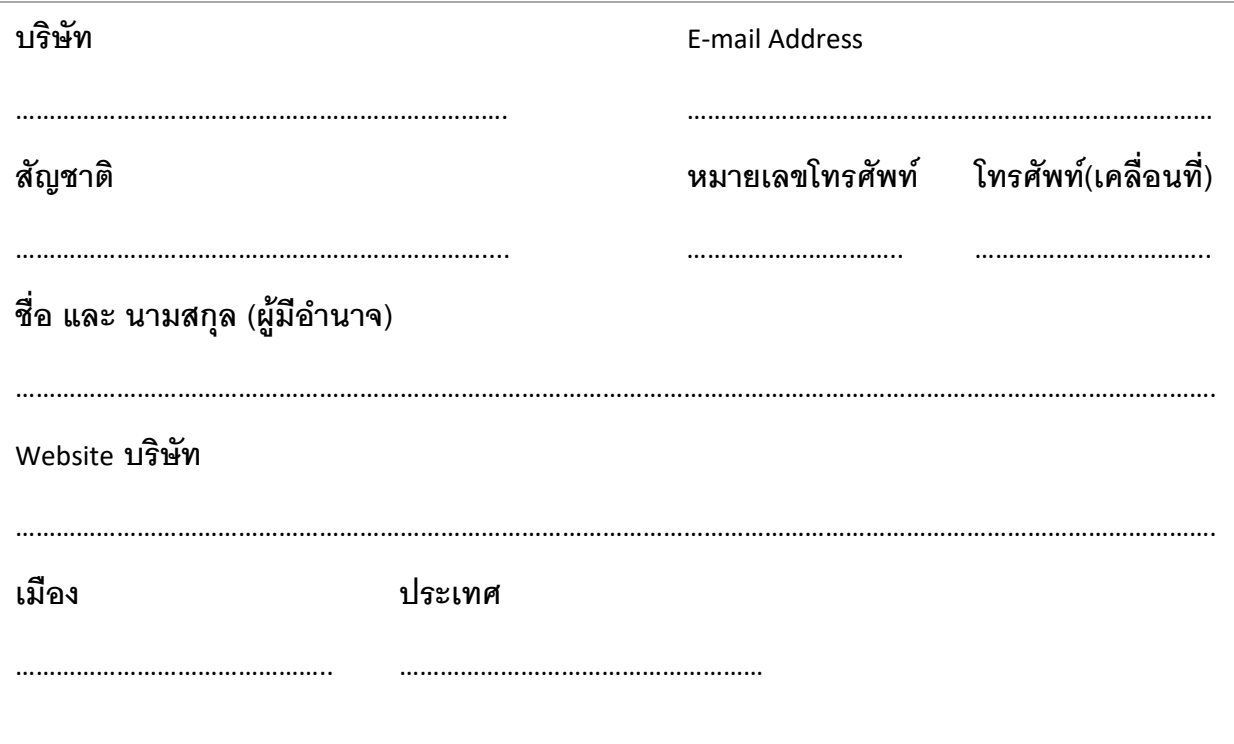

**เอกสารประกอบการเข้าร่วมและนำเสนอ** – กรุณาทำสัญลักษณ์ √ ที่ท่านจัดส่งใน  $\boxed{\phantom{a}}$ 

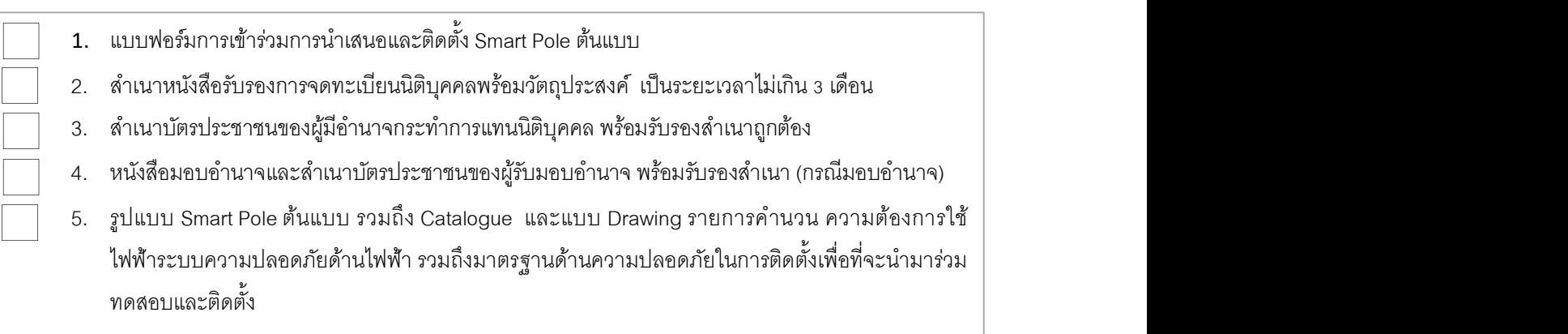

รายละเอียดของบริษัทโดยย่อ

## รายละเอียดเทคโนโลยีที่นำเสนอ (ถ้ามี)

ึกรุณากรอกเอกสารให้ครบถ้วนพร้อม SCAN และยื่นแบบฟอร์มการเข้าร่วมการนำเสนอและติดตั้ง Smart Pole ต้นแบบ และเอกสารต่างๆ ได้ทาง E-MAIL ที่ kt\_duct@thanakom.co.th

บริษัทขอแสดงความจำนงค์ว่าจะเข้าร่วม การนำเสนอและติดตั้ง Smart Pole ต้นแบบ

ขอรับรองว่ารายละเอียดและเอกสารต่างๆที่เสนอนี้เป็นความจริงทุกประการ

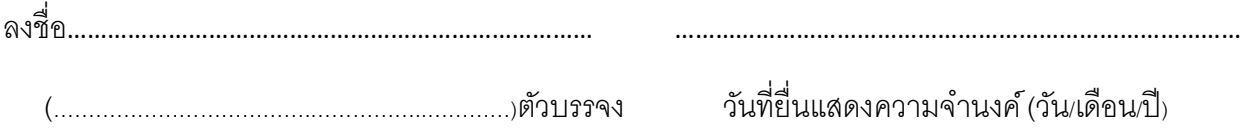